# Package 'siconfir'

April 20, 2021

Type Package Title Quick and Easy Access Tax and Accounting Data of Brazil Version 1.0.5 Description Access tax and accounting data of Brazilian states and municipalities provided by the Brazilian Public Sector Accounting and Tax Information System. License MIT + file LICENSE URL <https://github.com/pedrocastroo/siconfir> BugReports <https://github.com/pedrocastroo/siconfir/issues> Encoding UTF-8 LazyData true RoxygenNote 7.1.1 Language en-US Imports httr, tidyr, tibble, dplyr, magrittr, purrr, utils Depends  $R$  ( $>= 3.2$ ) NeedsCompilation no Author Pedro Castro [aut, cre] Maintainer Pedro Castro <pdesacastro@gmail.com> Repository CRAN

Date/Publication 2021-04-20 07:20:06 UTC

# R topics documented:

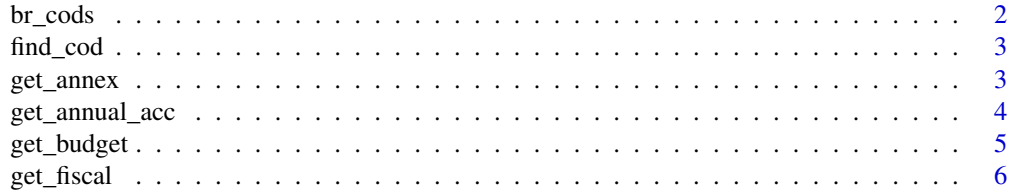

#### $2$  br\_cods

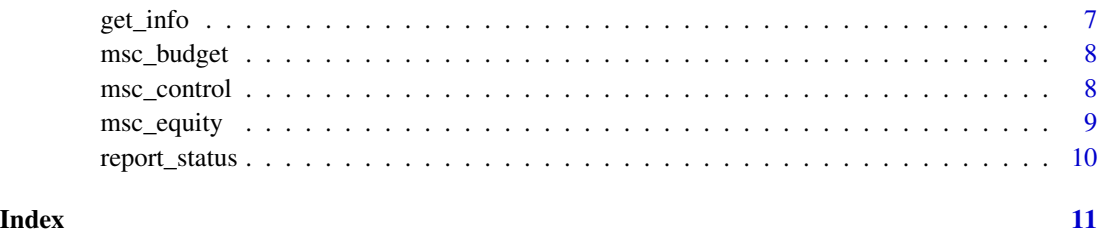

br\_cods *Basic information of Brazilian municipalities and states*

#### Description

A data set containing some information about all municipalities, states and the Federal District

#### Usage

br\_cods

# Format

A data frame with 5597 rows and 9 variables:

cod\_ibge state or municipality id

ente name of the state or municipality

capital if 1, then it is state capital, if  $\theta$  is not capital

- regiao abbreviation of the location of the state or municipality, Midwest ("CO"), North ("NO"), Northeast ("NE"), Southeast ("SU") and ("BR") for the Union
- uf abbreviation of the name of the state where the municipality is located. For states abbreviation is "BR"
- esfera scope of the municipality, state or district. District ("D"), State ("E"), Municipality ("M"), Union ("U")

exercicio year the data was downloaded

- populacao population
- cnpj id used by companies/entities, called the National Register of Legal Entities

#### Source

[http://apidatalake.tesouro.gov.br/docs/siconfi/#/Entes/get\\_entes](http://apidatalake.tesouro.gov.br/docs/siconfi/#/Entes/get_entes)

<span id="page-1-0"></span>

<span id="page-2-0"></span>

Find state or municipality information

#### Usage

find\_cod(query, view = FALSE)

# Arguments

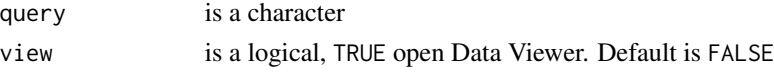

# Value

tibble

# Examples

find\_cod("rio de janeiro") find\_cod("bahia")

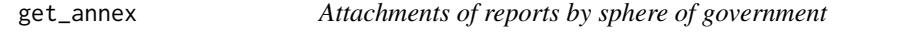

# Description

Refers to the annexes to each of the reports/statements grouped by sphere of government

# Usage

```
get_annex(verbose = FALSE)
```
# Arguments

verbose is a logical. Enable verbose mode. Default is FALSE

# Value

tibble

# Examples

get\_annex()

<span id="page-3-0"></span>

set of tables of patrimonial and budgetary data: balance sheet, statement of budgetary revenue. statement of budgetary expenses by nature, statement of budgetary expenses by function, statement of execution of remains payable - budgetary expenses by nature, statement of execution of remains payable - budgetary expenses by function, statement of equity variations

#### Usage

```
get_annual_acc(year, cod, annex = NULL, verbose = FALSE)
```
#### Arguments

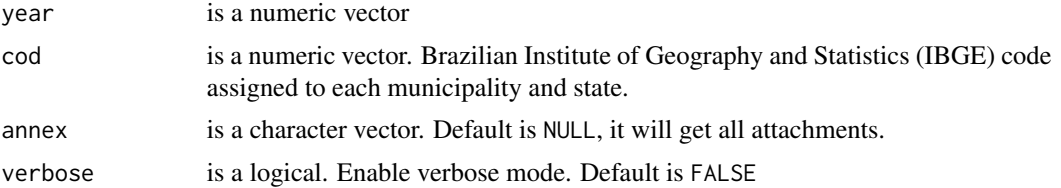

#### Details

Possible values for the annex parameter are: "Anexo I-AB","Anexo I-C","Anexo I-D","Anexo I-E","Anexo I-F","Anexo I-G","Anexo I-HI","DCA-Anexo I-AB","DCA-Anexo I-C","DCA-Anexo I-D","DCA-Anexo I-E","DCA-Anexo I-F","DCA-Anexo I-G","DCA-Anexo I-HI" For more details on the parameter cod see the column cod\_ibge of the function [get\\_info](#page-6-1)

### Value

tibble

#### Note

Brazilian Public Sector Accounting and Tax Information System (Siconfi): [http://apidatalake.](http://apidatalake.tesouro.gov.br/docs/siconfi/) [tesouro.gov.br/docs/siconfi/](http://apidatalake.tesouro.gov.br/docs/siconfi/)

#### See Also

[https://www.gov.br/secretariadegoverno/pt-br/portalfederativo/guiainicio/prefeit](https://www.gov.br/secretariadegoverno/pt-br/portalfederativo/guiainicio/prefeito/trilhas-100-dias-de-governo/dca-declaracao-de-contas-anuais)o/ [trilhas-100-dias-de-governo/dca-declaracao-de-contas-anuais](https://www.gov.br/secretariadegoverno/pt-br/portalfederativo/guiainicio/prefeito/trilhas-100-dias-de-governo/dca-declaracao-de-contas-anuais)

#### Examples

 $get_annual_acc(year = 2019, cod = 35)$ 

<span id="page-4-0"></span>The budget execution summary report will contain the following statements: budget balance sheet, statement of execution of expenses by function/subfunction; statement of current net revenue; statement of social security income and expenses; statement of primary and nominal results; statement of remains payable for power and agency; statement of income and expenses with maintenance and development of education; statement of income and expenses with public health actions and services; statement of public-private partnerships; simplified statement of the budget execution summary report.

# Usage

get\_budget(year, period, cod, simple = FALSE, annex = NULL, verbose = FALSE)

#### Arguments

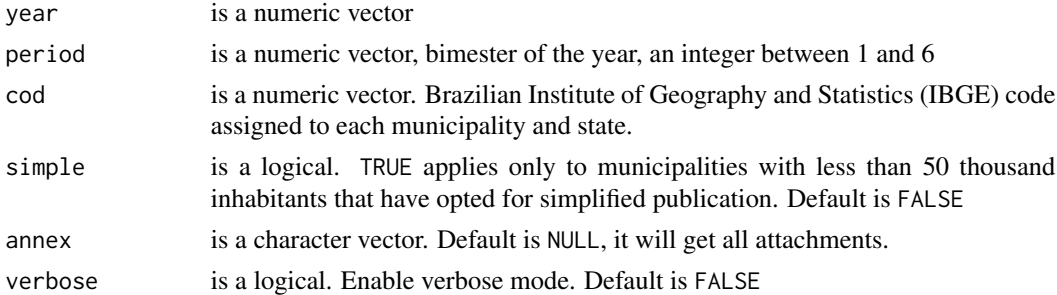

# Details

Possible values for the annex parameter are: "01","02","03","04","04 -RGPS","04 -RPPS","04.0 -RGPS","04.1","04.2","04.3 -RGPS","05","06","07","09","10 -RGPS","10 -RPPS","11","13","14". For more details on the parameter cod see the column cod\_ibge of the function [get\\_info](#page-6-1)

### Value

tibble

# Note

Brazilian Public Sector Accounting and Tax Information System (Siconfi): [http://apidatalake.](http://apidatalake.tesouro.gov.br/docs/siconfi/) [tesouro.gov.br/docs/siconfi/](http://apidatalake.tesouro.gov.br/docs/siconfi/)

#### See Also

[https://conteudo.tesouro.gov.br/manuais/index.php?option=com\\_content&view=articl](https://conteudo.tesouro.gov.br/manuais/index.php?option=com_content&view=article&id=1180:03-00-01-introducao&catid=601&Itemid=675)e& [id=1180:03-00-01-introducao&catid=601&Itemid=675](https://conteudo.tesouro.gov.br/manuais/index.php?option=com_content&view=article&id=1180:03-00-01-introducao&catid=601&Itemid=675)

# <span id="page-5-0"></span>Examples

```
get_budget(year = 2020, period = 1, cod = 29)
```
# get\_fiscal *Fiscal management report*

### Description

The fiscal management report will contain comparative statements with the limits referred to in the fiscal responsibility law, of the following amounts: total personnel expenses, showing expenses with assets, inactive and pensioners, net consolidated debt, granting of guarantees and counterguarantees and operation credit.

# Usage

```
get_fiscal(
 year,
 period,
  cod,
  freq = "Q",annex = NULL,power = c("E", "L", "J", "M", "D"),
  verbose = FALSE
)
```
# Arguments

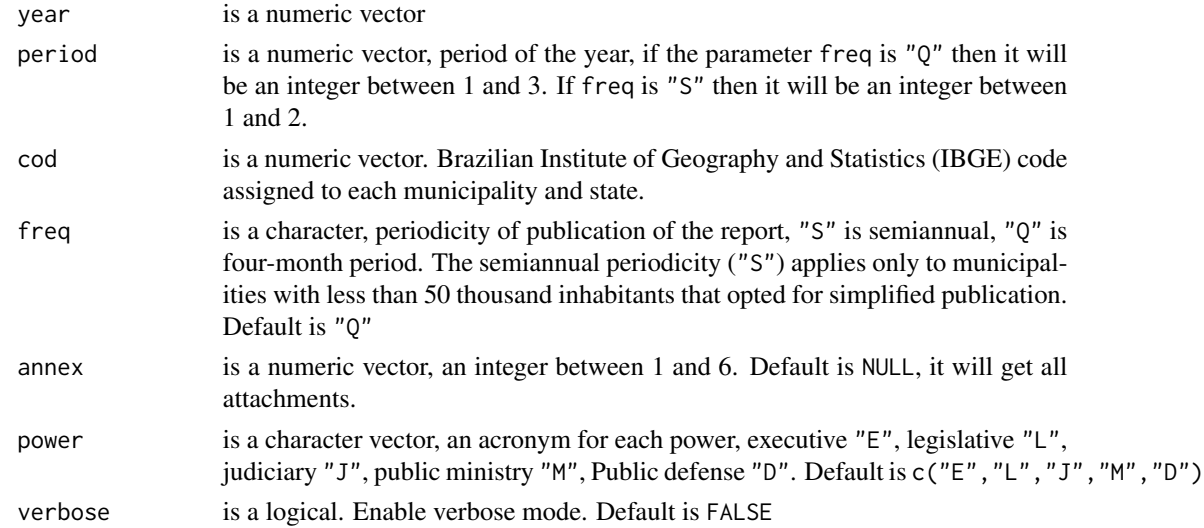

### Details

For more details on the parameter cod see the column cod\_ibge of the function [get\\_info](#page-6-1)

#### <span id="page-6-0"></span>get\_info 7

# Value

tibble

# Note

Brazilian Public Sector Accounting and Tax Information System (Siconfi): [http://apidatalake.](http://apidatalake.tesouro.gov.br/docs/siconfi/) [tesouro.gov.br/docs/siconfi/](http://apidatalake.tesouro.gov.br/docs/siconfi/)

# See Also

[https://conteudo.tesouro.gov.br/manuais/index.php?option=com\\_content&view=articl](https://conteudo.tesouro.gov.br/manuais/index.php?option=com_content&view=article&id=1344:04-00-01-01-conteudo-do-relatorio&catid=677&Itemid=675)e& [id=1344:04-00-01-01-conteudo-do-relatorio&catid=677&Itemid=675](https://conteudo.tesouro.gov.br/manuais/index.php?option=com_content&view=article&id=1344:04-00-01-01-conteudo-do-relatorio&catid=677&Itemid=675)

# Examples

```
get_f iscal(year = 2019, period = 1:3, cod = 35, power = "E")get_f iscal(year = 2017, period = 2, annex = 1, cod = 1)
```
<span id="page-6-1"></span>get\_info *Basic information on Brazilian states and municipalities*

# Description

Get basic information about all the entities of the federation

# Usage

```
get_info(verbose = FALSE)
```
### Arguments

verbose is a logical. Enable verbose mode. Default is FALSE

#### Value

tibble

# Note

Brazilian Public Sector Accounting and Tax Information System (Siconfi): [http://apidatalake.](http://apidatalake.tesouro.gov.br/docs/siconfi/) [tesouro.gov.br/docs/siconfi/](http://apidatalake.tesouro.gov.br/docs/siconfi/)

<span id="page-7-0"></span>

Details of the records reported in the accounting accounts that receive budget entries.

# Usage

msc\_budget(year, month, cod, matrix\_type, class, value, verbose = FALSE)

# Arguments

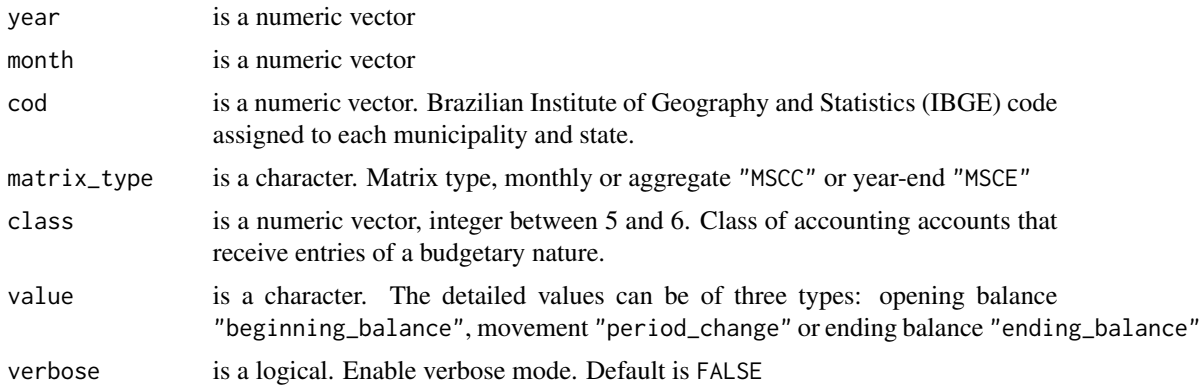

#### Value

tibble

# Note

Refers to the accounting accounts for approval of the approval (class 5) and execution (class 6) of the planning and budget, as well as their respective complementary information

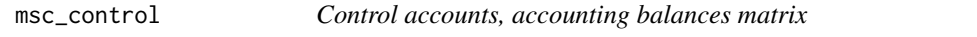

# Description

Details of the records informed in the accounting accounts that receive entries of a control nature.

# Usage

```
msc_control(year, month, cod, matrix_type, class, value, verbose = FALSE)
```
# <span id="page-8-0"></span>msc\_equity 9

# Arguments

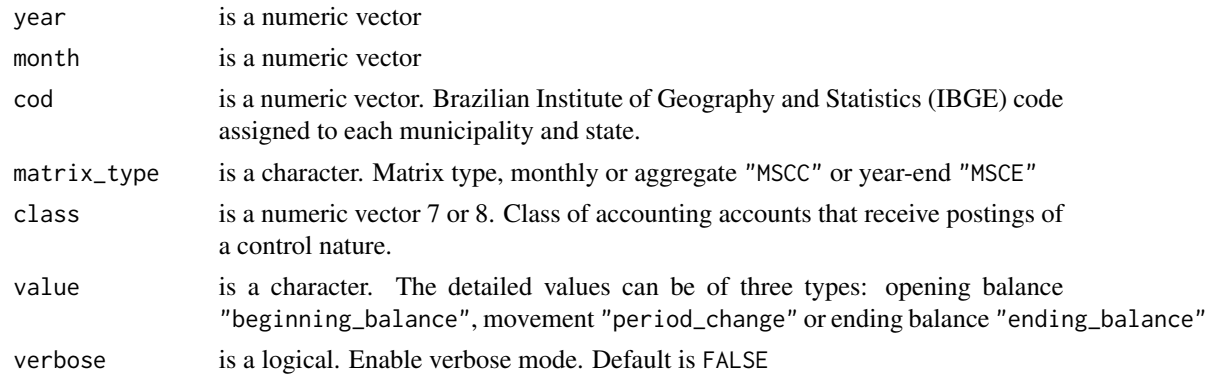

# Value

tibble

# Note

It refers to the control accounting accounts for checking balances of a debtor nature (class 7) and of a creditor nature (class 8) as well as their respective complementary information.

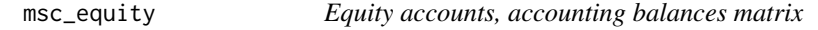

# Description

Details of the records informed in the accounting accounts that receive entries of an equity nature.

# Usage

msc\_equity(year, month, cod, matrix\_type, class, value, verbose = FALSE)

# Arguments

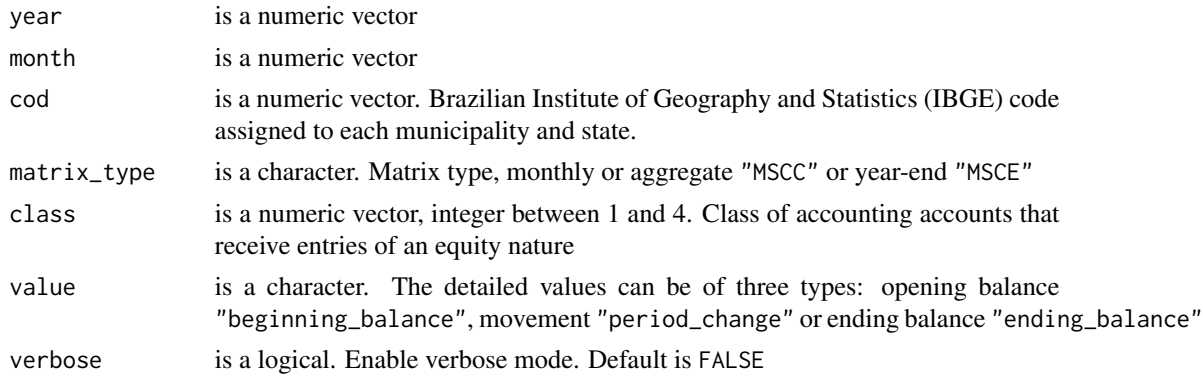

# Value

tibble

# Note

It refers to the accounting accounts for assets (class 1), liabilities (class 2), diminishing equity variations (class 3) and augmenting equity variations (class 4) as well as their respective complementary information.

report\_status *Report status*

# Description

Information on approved and corrected reports as well as matrices delivered to SICONFI.

# Usage

report\_status(year, cod, verbose = FALSE)

#### Arguments

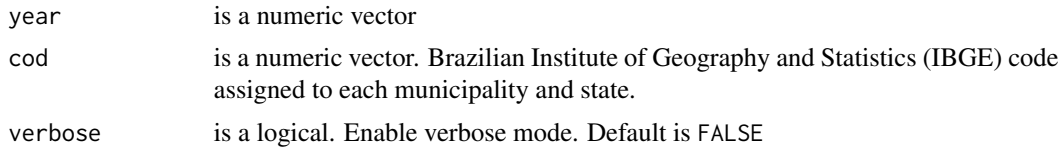

### Value

tibble tibble

### Note

Brazilian Public Sector Accounting and Tax Information System (Siconfi): [http://apidatalake.](http://apidatalake.tesouro.gov.br/docs/siconfi/) [tesouro.gov.br/docs/siconfi/](http://apidatalake.tesouro.gov.br/docs/siconfi/)

# Examples

 $report\_status(year = 2020, cod = 35)$ 

<span id="page-9-0"></span>

# <span id="page-10-0"></span>Index

∗ datasets br\_cods, [2](#page-1-0) br\_cods, [2](#page-1-0) find\_cod, [3](#page-2-0) get\_annex, [3](#page-2-0) get\_annual\_acc, [4](#page-3-0) get\_budget, [5](#page-4-0) get\_fiscal, [6](#page-5-0) get\_info, *[4](#page-3-0)[–6](#page-5-0)*, [7](#page-6-0) msc\_budget, [8](#page-7-0) msc\_control, [8](#page-7-0) msc\_equity, [9](#page-8-0) report\_status, [10](#page-9-0)